## SAP ABAP table MDG\_MDF301S {Versions of Master Data Hierarchies (SID)}

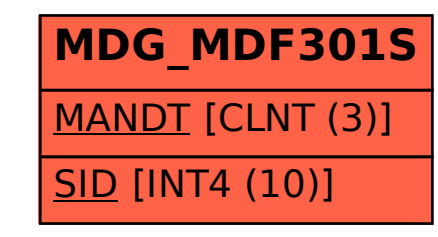